**[王刚](https://zhiliao.h3c.com/User/other/0)** 2006-09-17 发表

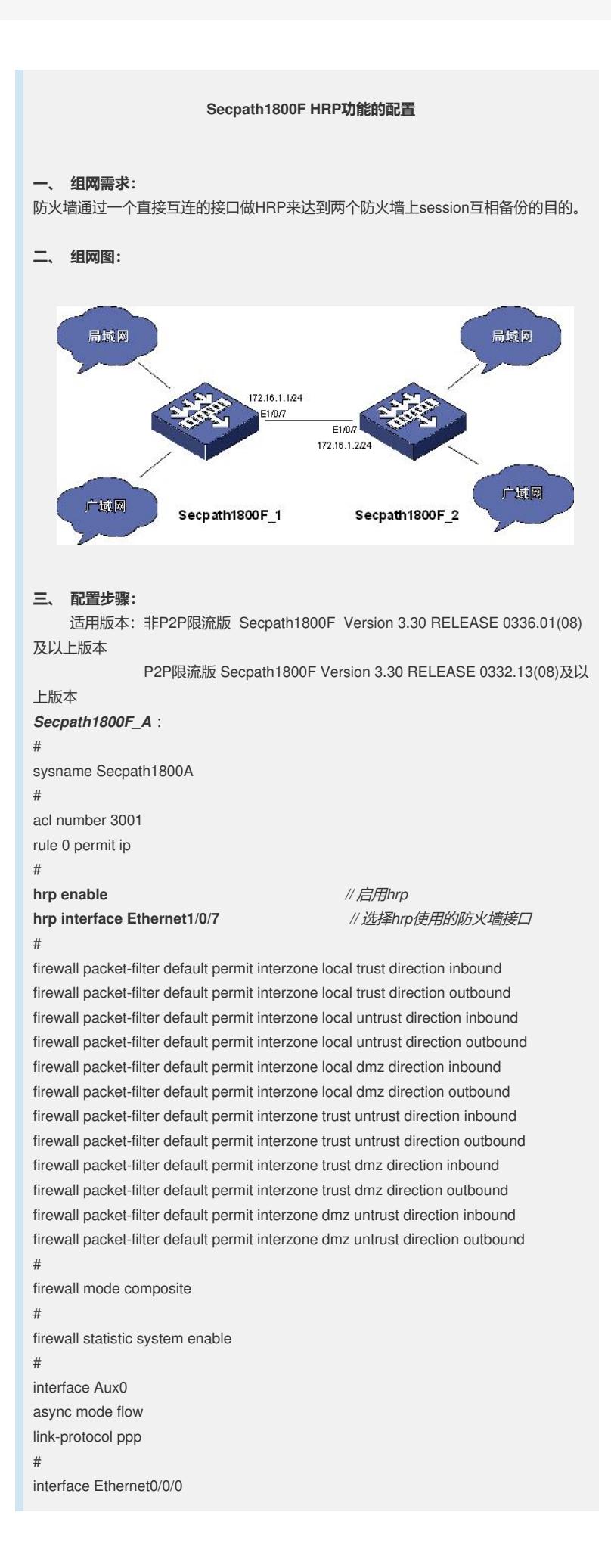

# interface Ethernet0/0/1 # interface Ethernet1/0/0 portswitch # interface Ethernet1/0/1 portswitch # interface Ethernet1/0/2 portswitch # interface Ethernet1/0/3 ip address 3.3.3.3 255.255.255.0 # interface Ethernet1/0/4 portswitch # interface Ethernet1/0/5 # interface Ethernet1/0/6 ip address 192.11.1.1 255.255.255.0 # **interface Ethernet1/0/7 ip address 172.16.1.1 255.255.255.0** *//* 配置接口地址 **vrrp vrid 100 virtual-ip 172.16.1.101** *//* 配置虚拟地址 **vrrp vrid 200 virtual-ip 172.16.1.102** *//* 配置虚拟地址 **vrrp vrid 200 priority 102** *//* 配置优先级 # interface NULL0 # firewall zone local set priority 100 # firewall zone trust set priority 85 add interface Ethernet1/0/1 # firewall zone untrust set priority 5 add interface Ethernet1/0/0 **#** firewall zone dmz set priority 50 add interface Ethernet1/0/7 # firewall interzone local trust # firewall interzone local untrust # firewall interzone local dmz # firewall interzone trust untrust # firewall interzone trust dmz # firewall interzone dmz untrust # **vrrp group 1** *//* 配置*VRRP*组 **add interface Ethernet1/0/7 vrrp vrid 100 data** *//* 加相应的虚拟地址到*V RRP*组 **vrrp-group enable** *//* 启用*VRRP*组*(*与*hrp*相关*)* **vrrp-group priority 102** *//* 设置组的优先级(注意此 处为*102*)

**vrrp-group preempt delay 0** *//* 设置抢占方式和等待时间 **undo vrrp-group group-send vrrp group 2 add interface Ethernet1/0/7 vrrp vrid 200 data** *//* 此组未设优先级,使用 默认值*100* **vrrp-group enable vrrp-group preempt delay 0 undo vrrp-group group-send** # aaa authentication-scheme default # authorization-scheme default # accounting-scheme default # domain default # # user-interface con 0 user-interface aux 0 user-interface vty 0 4 # return *Secpath1800F\_B* : # acl number 3001 rule 0 permit ip # sysname Secpath1800F\_B # **hrp enable** *//* 启用*hrp* **hrp interface Ethernet1/0/7** *//* 选择*hrp*使用的防火墙接口 # firewall packet-filter default permit interzone local trust direction inbound firewall packet-filter default permit interzone local trust direction outbound firewall packet-filter default permit interzone local untrust direction inbound firewall packet-filter default permit interzone local untrust direction outbound firewall packet-filter default permit interzone local dmz direction inbound firewall packet-filter default permit interzone local dmz direction outbound firewall packet-filter default permit interzone trust untrust direction inbound firewall packet-filter default permit interzone trust untrust direction outbound firewall packet-filter default permit interzone trust dmz direction inbound firewall packet-filter default permit interzone trust dmz direction outbound firewall packet-filter default permit interzone dmz untrust direction inbound firewall packet-filter default permit interzone dmz untrust direction outbound # firewall mode composite # firewall statistic system enable # interface Aux0 async mode flow link-protocol ppp # interface Ethernet0/0/0 # interface Ethernet0/0/1 # interface Ethernet1/0/0 portswitch #

interface Ethernet1/0/1 portswitch # interface Ethernet1/0/2 portswitch # interface Ethernet1/0/3 # interface Ethernet1/0/4 ip address 192.158.1.1 255.255.255.0 # interface Ethernet1/0/5 portswitch # interface Ethernet1/0/6 portswitch # **interface Ethernet1/0/7** *//* 配置接口的虚拟地址及相应优先级 **ip address 172.16.1.2 255.255.255.0 vrrp vrid 100 virtual-ip 172.16.1.101 vrrp vrid 100 priority 102 vrrp vrid 200 virtual-ip 172.16.1.102** # interface NULL0 # firewall zone local set priority 100 # firewall zone trust set priority 85 add interface Ethernet1/0/1 # firewall zone untrust set priority 5 add interface Ethernet1/0/0 # firewall zone dmz set priority 50 # firewall interzone local trust # firewall interzone local untrust # firewall interzone local dmz # firewall interzone trust untrust # firewall interzone trust dmz # firewall interzone dmz untrust # **vrrp group 1** *//* 注意此组使用默认优先级值*10 0* **add interface Ethernet1/0/7 vrrp vrid 100 data vrrp-group enable vrrp-group preempt delay 0 undo vrrp-group group-send vrrp group 2** *//* 注意此组使用优先级*102* **add interface Ethernet1/0/7 vrrp vrid 200 data vrrp-group enable vrrp-group priority 102 vrrp-group preempt delay 0 undo vrrp-group group-send** #

aaa authentication-scheme default # authorization-scheme default # accounting-scheme default # domain default # # user-interface con 0 user-interface aux 0 user-interface vty 0 4 # return **四、 配置关键点:** 配置时注意两个VRRP组的优先级差值不要超过5;HRP成功启用后,可以做到ses sion同步,通常 建立的session(不包括半连接的session)在10秒钟内都会备份到备份防火墙上, I CMP的 session不会备份;配置时只能从主防火墙上配置,相应的配置会同步到从属防火 墙上。 注意:不是所有的配置都能从主防火墙同步到从属防火墙,所有在从属防火墙上能

做配置的操

作在主防火墙上操作时都不会对从属防火墙做备份。